# **OPISYWANIE KWALIFIKACJI**

## **NADAWANYCH POZA SYSTEMAMI OŚWIATY I SZKOLNICTWA WYŻSZEGO**

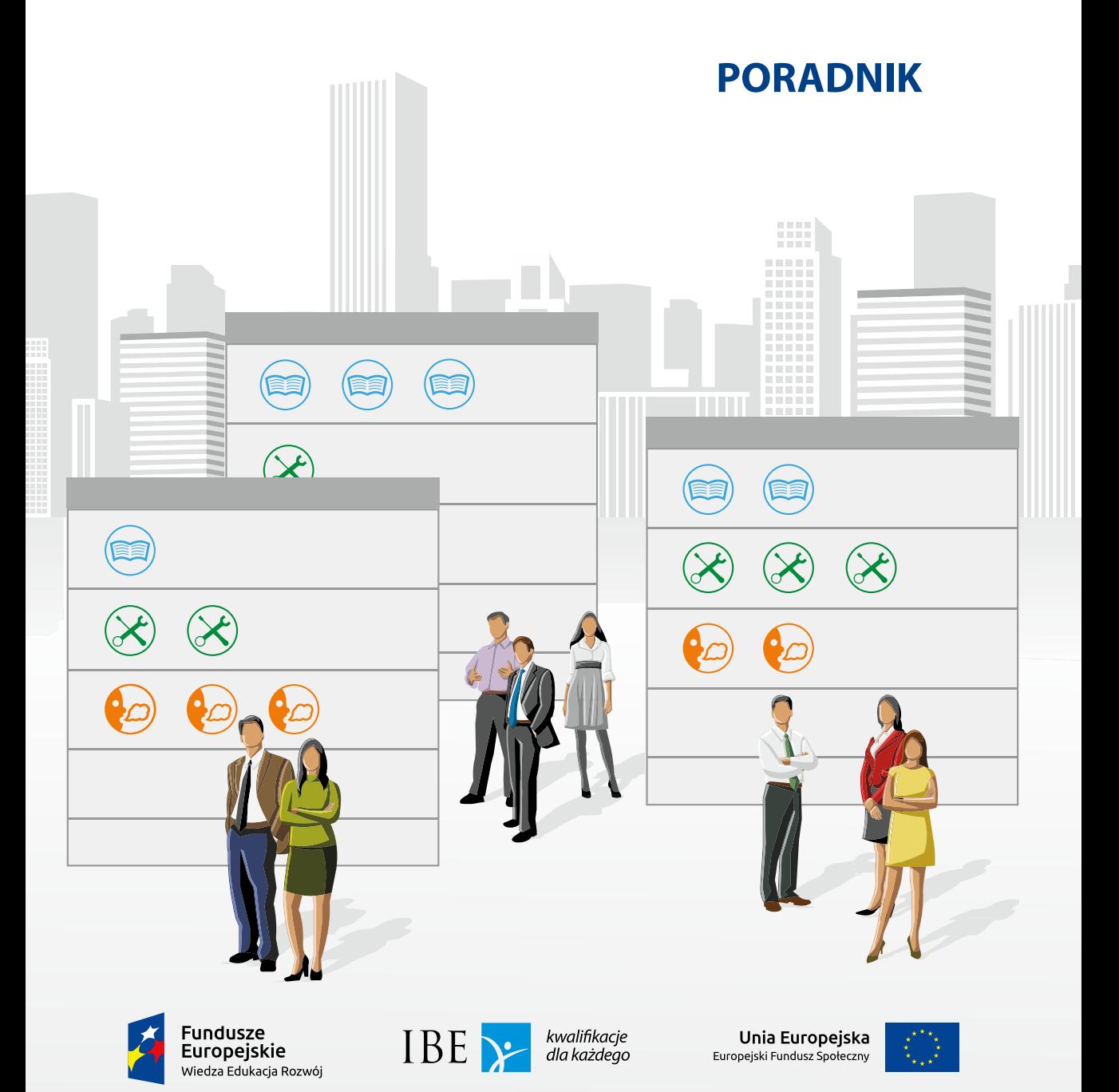

## **OPISYWANIE KWALIFIKACJI NADAWANYCH POZA SYSTEMAMI OŚWIATY I SZKOLNICTWA WYŻSZEGO Poradnik**

Warszawa 2016

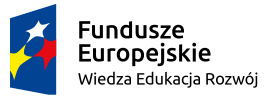

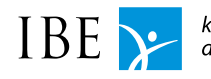

kwalifikacje dla każdego

Unia Europejska Europejski Fundusz Społeczny

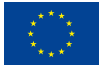

Autorzy: dr Gabriela Ziewiec-Skokowska Emilia Danowska-Florczyk Wojciech Stęchły

Redakcja: dr Stanisław Sławiński

Konsultacje merytoryczne: Piotr Bordzoł Iwona Gmaj Agnieszka Marszałek Agata Poczmańska dr Tomasz Saryusz-Wolski

Instytut Badań Edukacyjnych ul. Górczewska 8 01-180 Warszawa tel. (22) 241 71 00; www.ibe.edu.pl

Wzór cytowania:

Ziewiec-Skokowska, G., Danowska-Florczyk, E., Stęchły, W. (red.). (2016). *Opisywanie kwalifikacji nadawanych poza systemami oświaty i szkolnictwa wyższego. Poradnik.* Warszawa: Instytut Badań Edukacyjnych.

Publikacja stanowi aktualizację materiału "Standard opisu kwalifikacji nadawanych poza systemami oświaty i szkolnictwa wyższego. Przewodnik" pod red. Ziewiec-Skokowska G. (Warszawa, Instytut Badań Edukacyjnych, 2015).

© Copyright by: Instytut Badań Edukacyjnych, Warszawa 2016

Publikacja współfinansowana przez Unię Europejską ze środków Europejskiego Funduszu Społecznego w ramach projektu *Wspieranie realizacji I etapu wdrażania Zintegrowanego Systemu Kwalifikacji na poziomie administracji centralnej oraz instytucji nadających kwalifikacje i zapewniających jakość nadawania kwalifikacji*.

Egzemplarz bezpłatny

## Spis treści

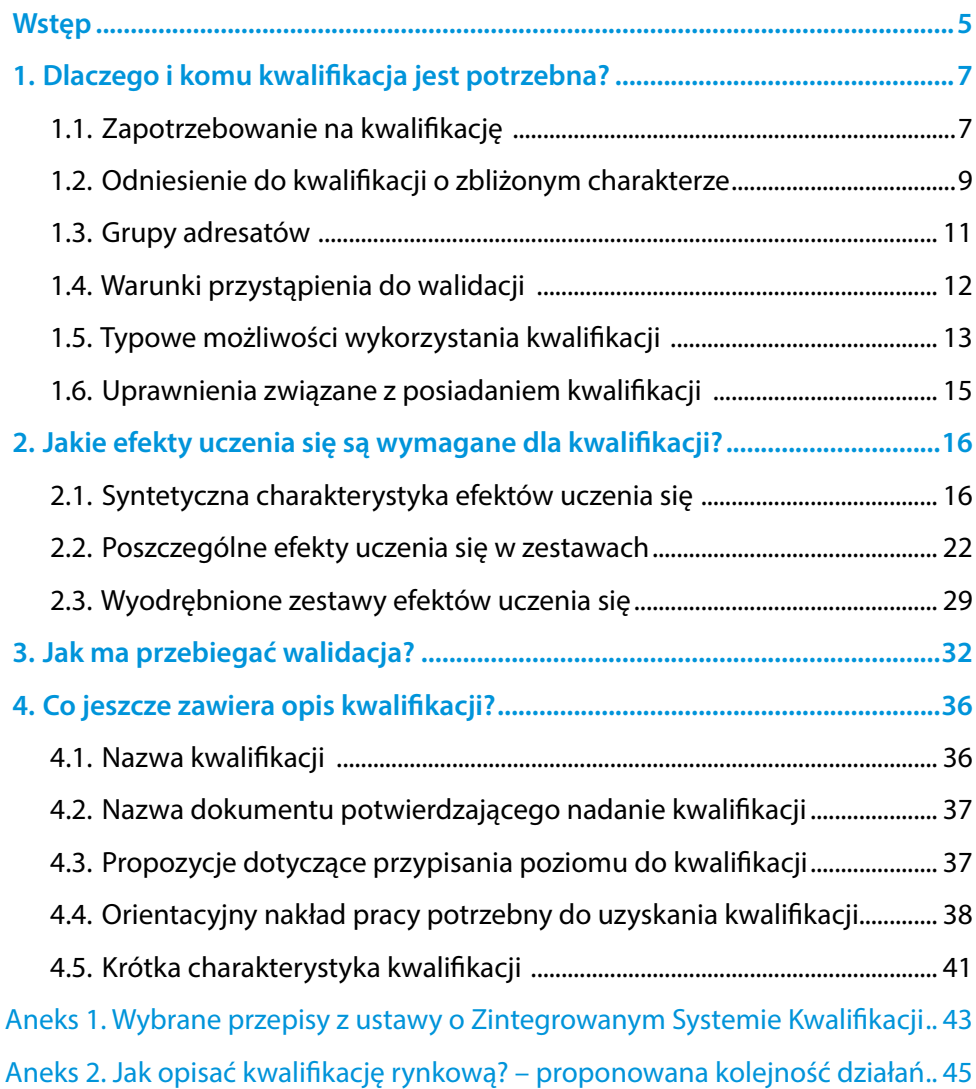

## <span id="page-4-0"></span>**Wstęp**

Poradnik jest skierowany do podmiotów zainteresowanych włączeniem do ZSK<sup>1</sup> kwalifikacji nadawanych poza systemami oświaty i szkolnictwa wyższego: kwalifikacji rynkowych (nadawanych na zasadzie swobody działalności gospodarczej) i kwalifikacji uregulowanych (ustanowionych przepisami prawa).

Materiał ma charakter pomocniczy – przybliża zakres i charakter informacji wymaganych we wnioskach o włączenie kwalifikacji do ZSK2 . Do każdego pola dodane są komentarze, pytania ukierunkowujące, które warto sobie zadać w toku pracy nad poszczególnymi elementami opisu kwalifikacji, a także przykłady oraz odpowiedzi na najczęściej zadawane pytania, opracowane na podstawie doświadczeń z pilotaży prowadzonych w Instytucie Badań Edukacyjnych w latach 2014–2015.

Poszczególne elementy opisu omówiono w takiej kolejności, w jakiej proponuje się przygotowywanie opisu: od wyjaśnienia celowości włączenia kwalifikacji do ZSK – przez opis efektów uczenia się oraz wymagań dotyczących walidacji i podmiotów przeprowadzających walidację – do pozostałych informacji wymaganych we wnioskach.

Materiał najwięcej miejsca poświęca efektom uczenia się, ponieważ jest to kluczowy element opisu kwalifikacji. Ujęcie kwalifikacji poprzez efekty uczenia się pozwala lepiej realizować cele polityki na rzecz uczenia się przez całe życie, takie jak formalne potwierdzanie wyników uczenia się uzyskiwanych w bardzo różny sposób (np. w toku pracy, w czasie wolnym), tworzenie bardziej przejrzystej oferty kwalifikacji, lepsze dopasowanie nadawanych kwalifikacji do bieżących potrzeb uczestników rynku pracy.

Opis poprzez efekty uczenia się zapewnia większą czytelność kwalifikacji funkcjonujących na krajowym rynku pracy dla osób planujących swój rozwój oraz dla pracodawców poszukujących odpowiednich pracowników. Taki opis kwalifikacji zwiększa ich przejrzystość i wiarygodność także w przestrzeni międzynarodowej, ponieważ umożliwia przypisanie kwalifikacjom poziomu Polskiej Ramy Kwalifikacji, która ma odniesienie do Europejskiej Ramy Kwalifikacji.

<sup>&</sup>lt;sup>1</sup> ZSK – Zintegrowany System Kwalifikacji.<br>2 Zgodnie z art. 15 i 38 ustawu z 22 12 201

<sup>2</sup> Zgodnie z art. 15 i 38 ustawy z 22.12.2015 r. o Zintegrowanym Systemie Kwalifikacji (Dz.U. 2016, poz. 64).

Więcej informacji dotyczących zagadnień ważnych dla funkcjonowania ZSK można znaleźć w następujących materiałach:

- "Słownik Zintegrowanego Systemu Kwalifikacji" (IBE, 2016), w którym znajdują się objaśnienia podstawowych pojęć,
- "Zapewnianie jakości procesu nadawania kwalifikacji spoza systemów oświaty i szkolnictwa wyższego" (w przygotowaniu),
- "Polska Rama Kwalifikacji. Poradnik użytkownika" (IBE, 2016),
- "Walidacja. Materiał instruktażowy" (IBE, 2016),
- "Zasady przypisywania poziomu PRK do kwalifikacji. Materiał instruktażowy" (IBE, 2016).

## <span id="page-6-0"></span>**1. Dlaczego i komu kwalifikacja jest potrzebna?**

### **1.1. Zapotrzebowanie na kwalifikację**

- Wykazanie, że kwalifikacja odpowiada na aktualne oraz przewidywane potrzeby społeczne i gospodarcze (regionalne, krajowe, europejskie).
- Możliwe jest odwołanie się do opinii organizacji gospodarczych, trendów na rynku pracy, prognoz dotyczących rozwoju technologii, a także strategii rozwoju kraju lub regionu.

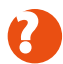

### **Pytania ukierunkowujące:**

- 1. Jakie przesłanki społeczne i gospodarcze przemawiają za włączeniem kwalifikacji do ZSK?
- 2. Na jakie potrzeby rynku pracy (regionalnego, krajowego, europejskiego) odpowiada kwalifikacja?
- 3. Jakie korzyści przyniesie włączenie kwalifikacji do ZSK dla poszczególnych grup osób?
- 4. Czy są dostępne dane liczbowe, raporty, badania lub inne opracowania wskazujące na potrzebę włączenia kwalifikacji do ZSK?

### **Przykład:**

**• Według "Małego Rocznika Statystycznego Polski", opublikowanego przez** Główny Urząd Statystyczny w 2014 roku, liczba motocykli i skuterów zarejestrowanych w Polsce stale rośnie (GUS, 2014, Mały Rocznik Statystyczny Polski, LVII, s. 382). Od 2014 roku istnieje możliwość kierowania motocyklem o pojemności silnika do 125 cm<sup>3</sup> przez posiadaczy prawa jazdy kategorii B. Sytuacja ta spowodowała znaczny wzrost zainteresowania użytkowaniem tego typu motocykli, co oznacza zwiększenie zapotrzebowania na usługi z tym związane.

W wyniku dynamicznego wzrostu liczby jednośladów oraz liczby zakładów obsługujących tę grupę pojazdów niezbędne stało się zapewnienie wykwalifikowanych kadr dla tego sektora usług, zwłaszcza że pojazdy te są wyposażone w coraz bardziej skomplikowane rozwiązania techniczne, wymagające użycia specjalistycznych urządzeń diagnostycznych. Obsługa oraz naprawa zróżnicowanych modeli pojazdów wymaga dobrego przygotowania, które powinno być formalnie potwierdzone. Świadczenie usług przez osoby posiadające odpowiednie kwalifikacje zwiększa bezpieczeństwo użytkowania motocykli.

*(dotyczy kwalifikacji "Świadectwo czeladnicze w zawodzie mechanik motocyklowy")*

#### **Odpowiedzi na najczęściej zadawane pytania:**

#### *Jakie argumenty mogą przemawiać za włączeniem kwalifikacji do ZSK?*

Nie sposób wymienić wszystkich rodzajów argumentów, które mogą uzasadniać włączenie kwalifikacji do ZSK. Mogą one być zróżnicowane i zmieniać się w czasie. Doświadczenia zebrane podczas prac pilotażowych prowadzonych przez Instytut Badań Edukacyjnych w latach 2014–2015 pozwalają stworzyć przykładowy katalog argumentów:

- odpowiedź na rosnące zapotrzebowanie na fachowców w danej dziedzinie,
- ułatwienie rekrutacji na określone stanowiska pracy,
- stymulowanie rozwoju zawodowego osób zatrudnionych w danym dziale gospodarki,
- poprawa jakości usług poprzez utworzenie kwalifikacji wymaganej od osób je świadczących,
- powstanie możliwości formalnego potwierdzenia zestawu kompetencji nabytych np. w miejscu pracy (w kraju i za granicą), w wyniku rozwijania swoich zainteresowań,
- przeciwdziałanie długookresowemu bezrobociu i wykluczeniu społecznemu (będących skutkiem np. przedwcześnie przerwanej nauki i braku formalnie potwierdzonych kompetencji),
- ułatwienie mobilności zawodowej między różnymi działami gospodarki dzięki zaprojektowaniu kwalifikacji posiadających wspólne zestawy efektów uczenia się,
- zwiększenie przejrzystości kompetencji osób szukających pracy za granicą.

<span id="page-8-0"></span>*Czy warto powoływać się na wyniki badań wskazujących na potrzebę włączenia kwalifikacji do ZSK?* 

Tak, zapotrzebowanie na kwalifikację dobrze jest oprzeć na danych liczbowych, wnioskach z raportów, analiz, pod warunkiem, że wyniki tych badań mogą być dostępne. Jeśli przywoływane dane zostały opublikowane, należy wskazać ich adres bibliograficzny. W przypadku materiałów niepublikowanych pożądane jest wskazanie sposobu dotarcia do nich.

### **1.2. Odniesienie do kwalifikacji o zbliżonym charakterze**

 Wyjaśnienie, czym kwalifikacja różni się od wybranych kwalifikacji o zbliżonym charakterze. Punktem odniesienia powinny być kwalifikacje funkcjonujące w ZSK. Ponadto wskazanie kwalifikacji wpisanych do ZRK, które zawierają co najmniej jeden taki sam zestaw efektów.

### **Pytania ukierunkowujące:**

- 1. Które spośród kwalifikacji obecnie nadawanych w ramach systemów oświaty i szkolnictwa wyższego przygotowują osoby uczące się do podejmowania podobnych działań? W jakim zakresie opisywana kwalifikacja różni się od nich? Jakie dodatkowe kompetencje potwierdza?
- 2. Które spośród kwalifikacji obecnie nadawanych poza systemami oświaty i szkolnictwa wyższego oraz włączonych do ZSK przygotowują do podejmowania podobnych działań? W jakim zakresie opisywana kwalifikacja różni się od nich? Jakie dodatkowe kompetencje potwierdza?
- 3. Czy w kwalifikacjach wpisanych do ZRK są zestawy efektów uczenia się, które można wykorzystać do opisu danej kwalifikacji?
- 4. Które spośród kwalifikacji wpisanych do ZRK zawierają co najmniej jeden taki sam zestaw efektów uczenia się?

### **Odpowiedzi na najczęściej zadawane pytania:**

#### *Co należy rozumieć przez "kwalifikacje o zbliżonym charakterze"?*

Przez "kwalifikacje o zbliżonym charakterze" można rozumieć te, które przygotowują do podejmowania podobnych lub uzupełniających się działań (np. wykonywanie wizażu, stylizacja fryzur, określanie typu urody, dobieranie zabiegów pielęgnacyjnych do rodzaju cery). Kwalifikacje o zbliżonym charakterze mogą być kierowane do tej samej grupy osób, mającej podobne doświadczenia, zainteresowania lub potrzeby (np. osoby świadczące usługi z zakresu wizażu, fryzjerstwa, kosmetyki).

#### *Do jakich kwalifikacji warto się odnieść?*

Odniesieniem powinny być kwalifikacje nadawane w systemach oświaty i szkolnictwa wyższego, kwalifikacje uregulowane (nadawane na podstawie przepisów prawa) oraz kwalifikacje rynkowe – włączone do ZSK. Warto także odnieść się do kwalifikacji niewłączonych do ZSK, które są ważne w poszczególnych środowiskach zawodowych.

#### *Jakie znaczenie ma wykazanie podobieństw i różnic opisywanej kwalifikacji z kwalifikacjami o zbliżonym charakterze?*

Informacja ta pozwala przedstawić cechy szczególne opisywanej kwalifikacji odróżniające ją od innych oraz uzasadnić potrzebę włączenia jej do ZSK. Jest to ważne z dwóch powodów. Po pierwsze, zmniejsza ryzyko włączania do ZSK tylko z pozoru odmiennych kwalifikacji. Po drugie, umożliwia uchwycenie powiązań między opisywaną kwalifikacją a tymi, które funkcjonują w ZSK. Dzięki takiemu porównaniu łatwiej dostrzec, który z zestawów efektów uczenia się wyodrębnionych w kwalifikacjach już włączonych do ZSK może być częścią składową nowej kwalifikacji.

#### *Do ilu kwalifikacji o zbliżonym charakterze warto się odnieść?*

Nie sposób podać konkretnej liczby. Zależy ona od opisywanej kwalifikacji. Jeśli kwalifikacji o zbliżonym charakterze jest niewiele (lub nie ma ich w ogóle), to warto rozważyć utworzenie i włączenie do ZSK więcej niż jednej kwalifikacji, np. z niższego i wyższego poziomu PRK. Jeśli zaś kwalifikacji o zbliżonym charakterze jest dużo, to warto odnieść się tylko do kilku spośród nich, np. cieszących się największą popularnością lub szczególnie cenionych przez pracodawców. Na tym etapie opisu kwalifikacji nie chodzi o liczbę przywołanych kwalifikacji, lecz o wykazanie odmienności opisywanej kwalifikacji od kwalifikacji już włączonych do ZSK.

### <span id="page-10-0"></span>**1.3. Grupy adresatów**

 Informacja na temat grup osób, które mogą być szczególnie zainteresowane uzyskaniem danej kwalifikacji, np. osoby zarządzające nieruchomościami, specjaliści z zakresu telekomunikacji, kobiety powracające na rynek pracy.

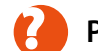

### **Pytanie ukierunkowujące:**

1. Jakie osoby mogą być szczególnie zainteresowane uzyskaniem kwalifikacji?

### **Przykłady:**

 Kwalifikacja jest kierowana głównie do pracowników warsztatów obsługowo-naprawczych świadczących usługi z zakresu montowania elementów tuningu mechanicznego oraz do osób zamierzających podjąć działalność gospodarczą w zakresie tuningu mechanicznego.

*(dotyczy kwalifikacji "Montowanie elementów tuningu mechanicznego")*

- Kwalifikacja jest przeznaczona przede wszystkim dla osób posiadających doświadczenie wynikające z:
	- » zatrudnienia w warsztatach obsługowo-naprawczych, punktach serwisowania i salonach sprzedaży świadczących usługi dla użytkowników motocykli,
	- » prowadzenia działalności gospodarczej w zakresie świadczenia usług związanych z diagnozowaniem, naprawą i obsługą motocykli,
	- » hobbystycznego zajmowania się serwisowaniem i naprawą motocykli.

*(dotyczy kwalifikacji "Świadectwo czeladnicze w zawodzie mechanik motocyklowy")*

### <span id="page-11-0"></span>**1.4. Warunki przystąpienia do walidacji**

- Określenie (w razie potrzeby) warunków, które musi spełniać osoba, aby przystąpić do walidacji i móc uzyskać kwalifikację (np. wymagany poziom wykształcenia).
- Podczas określania tych warunków warto mieć na uwadze, że nie są one tożsame z warunkami zatrudnienia (np. ważnymi badaniami lekarskimi). Doświadczenie zawodowe powinno być wskazywane jako warunek jedynie w uzasadnionych przypadkach – kompetencje wynikające z praktyki zawodowej powinny być odzwierciedlone przede wszystkim w efektach uczenia się wymaganych dla kwalifikacji.
- Wskazane warunki przystąpienia do walidacji powinny być możliwe do zweryfikowania.

### **Przykład:**

Do egzaminu czeladniczego w zawodzie mechanik motocyklowy może być dopuszczona osoba, która posiada co najmniej świadectwo ukończenia gimnazjum albo ośmioklasowej szkoły podstawowej, ma doświadczenie związane z obsługą, naprawą i diagnozowaniem motocykli lub uczyła się w zawodzie mechanik motocyklowy w szkole lub w systemie pozaszkolnym.

Rozporządzenie Ministra Edukacji Narodowej z 14 września 2012 r. w sprawie egzaminu czeladniczego, egzaminu mistrzowskiego oraz egzaminu sprawdzającego przeprowadzanych przez komisje egzaminacyjne izb rzemieślniczych określa siedem ścieżek dojścia do egzaminu czeladniczego:

- ukończona nauka zawodu u rzemieślnika jako młodociany pracownik oraz dokształcanie teoretyczne w szkole zawodowej lub w formach pozaszkolnych,
- ukończone kształcenie ustawiczne w formie pozaszkolnej dotyczące umiejętności mechanika motocyklowego,
- ukończona nauka zawodu przez osoby dorosłe, o której mowa w art. 53c ustawy z dnia 20 kwietnia 2004 r. o promocji zatrudnienia i instytucjach rynku pracy, w zawodzie mechanik motocyklowy,
- zakończony co najmniej trzyletni okres wykonywania prac związanych z obsługą, naprawą i diagnozowaniem motocykli,
- <span id="page-12-0"></span> ukończona szkoła ponadgimnazjalna prowadząca kształcenie zawodowe o kierunku związanym z zawodem mechanik motocyklowy,
- uzyskany tytuł zawodowy w zawodzie wchodzącym w zakres zawodu mechanik motocyklowy oraz co najmniej półroczny okres wykonywania prac związanych z obsługą, naprawą i diagnozowaniem motocykli,
- uzyskane zaświadczenie o zdaniu egzaminu sprawdzającego oraz co najmniej roczny okres wykonywania prac związanych z naprawą, obsługą i diagnozowaniem motocykli po uzyskaniu zaświadczenia o zdaniu egzaminu sprawdzającego.

*(dotyczy kwalifikacji "Świadectwo czeladnicze w zawodzie mechanik motocyklowy")*

### **1.5. Typowe możliwości wykorzystania kwalifikacji**

- Omówienie perspektyw zatrudnienia i dalszego uczenia się, najistotniejszych z punktu widzenia rozwoju osobistego i zawodowego osób zainteresowanych uzyskaniem kwalifikacji.
- Możliwe jest wskazanie przykładowych stanowisk pracy, na które będzie mogła aplikować osoba posiadająca daną kwalifikację.

### **Pytania ukierunkowujące:**

- 1. Jakie możliwości zatrudnienia na regionalnym, krajowym lub europejskim rynku pracy – daje uzyskanie danej kwalifikacji?
- 2. Jakie możliwości dalszego uczenia się będzie miała osoba po uzyskaniu danej kwalifikacji? O jakie kolejne kwalifikacje będzie mogła się ubiegać?

## **Przykłady:**

 Osoba posiadająca proponowaną kwalifikację może być zatrudniana przez kluby, związki i federacje sportowe, np. do prowadzenia kadr narodowych, wojewódzkich, zawodników posiadających predyspozycje do osiągania wysokich wyników sportowych, zespołów w najwyższych klasach rozgrywkowych. Może również współpracować z regionalnymi związkami sportowymi w zakresie dokształcania i kształcenia kadr szkoleniowych.

*(dotyczy kwalifikacji "Trener klasy mistrzowskiej")*

- Proponowana kwalifikacja może być wykorzystana w sytuacji:
	- » zatrudnienia w warsztatach obsługowo-naprawczych, punktach serwisowania i sprzedaży motocykli świadczących usługi dla użytkowników motocykli,
	- » prowadzenia działalności gospodarczej w zakresie świadczenia usług związanych z diagnozowaniem, naprawą i obsługą motocykli,
	- » hobbystycznego zajmowania się serwisowaniem i naprawą własnego motocykla,
	- » zainteresowania uzyskaniem kolejnej kwalifikacji, która jest z nią powiązana (np. w celu ubiegania się o uzyskanie następujących kwalifikacji: mistrz w zawodzie mechanik motocyklowy, czeladnik w zawodzie mechanik pojazdów samochodowych, mistrz w zawodzie mechanik pojazdów samochodowych, czeladnik w zawodzie elektromechanik pojazdów samochodowych, mistrz w zawodzie elektromechanik pojazdów samochodowych, czeladnik w zawodzie ślusarz, mistrz w zawodzie ślusarz).

*(dotyczy kwalifikacji "Świadectwo czeladnicze w zawodzie mechanik motocyklowy")*

### <span id="page-14-0"></span>**1.6. Uprawnienia związane z posiadaniem kwalifikacji**

- Wskazanie, o jakie uprawnienia może się ubiegać osoba po uzyskaniu kwalifikacji.
- Jeśli z uzyskaniem kwalifikacji nie wiąże się uzyskanie uprawnień, należy wpisać "Nie dotyczy".

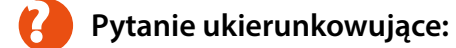

- 1. Czy uzyskanie kwalifikacji umożliwia podejmowanie czynności, które wcześniej były niedozwolone bez posiadania tej kwalifikacji?
- 2. Czy kwalifikacja jest jednym z warunków uzyskania uprawnień nadawanych na podstawie przepisów prawa?

### **Przykłady:**

- Prawo jazdy określonej kategorii uprawnia do prowadzenia na drogach publicznych określonych typów pojazdów.
- Posiadanie prawa jazdy kategorii B jest dodatkowym warunkiem do uzyskania prawa jazdy kategorii C1.

## <span id="page-15-0"></span>**2. Jakie efekty uczenia się są wymagane dla kwalifikacji?**

### **2.1. Syntetyczna charakterystyka efektów uczenia się**

- Zwięzła, ogólna charakterystyka wiedzy, umiejętności i kompetencji społecznych poprzez określenie działań, do których podjęcia będzie przygotowana osoba posiadająca daną kwalifikację.
- Syntetyczna charakterystyka efektów uczenia się powinna nawiązywać do charakterystyki odpowiedniego poziomu PRK, w szczególności odpowiadać na pytania o przygotowanie osoby posiadającej kwalifikację do samodzielnego działania w warunkach mniej lub bardziej przewidywalnych, wykonywania działań o różnym poziomie złożoności, podejmowania określonych ról w grupie, ponoszenia odpowiedzialności za jakość i skutki działań (własnych lub kierowanego zespołu).

### **Pytania ukierunkowujące:**

- 1. Czy osoba posiadająca daną kwalifikację może działać bez nadzoru osoby bardziej doświadczonej? Jak bardzo szczegółowych wskazówek i instrukcji potrzebuje?
- 2. Jaką rolę w zespole może podjąć osoba posiadająca daną kwalifikację osoby odbierającej polecenia i postępującej zgodnie z otrzymanymi wskazówkami, czy też osoby organizującej pracę innych osób, precyzującej cele i zasady działania?
- 3. Czy osoba posiadająca kwalifikację potrafi wspierać innych w nabywaniu i rozwoju kompetencji? Czy może być uznawana za specjalistę w swojej dziedzinie, pełnić funkcję opiekuna dla osób mniej doświadczonych?
- 4. Czy kwalifikacja potwierdza przygotowanie osoby uczącej się tylko do korzystania z wzorów i instrukcji postępowania, czy także do projektowania innowacyjnych metod wykonywania określonych zadań?

5. Czy osoba posiadająca kwalifikację jest przygotowana do samodzielnego rozwiązywania problemów w nietypowych sytuacjach, w zmiennych i nieprzewidywalnych warunkach?

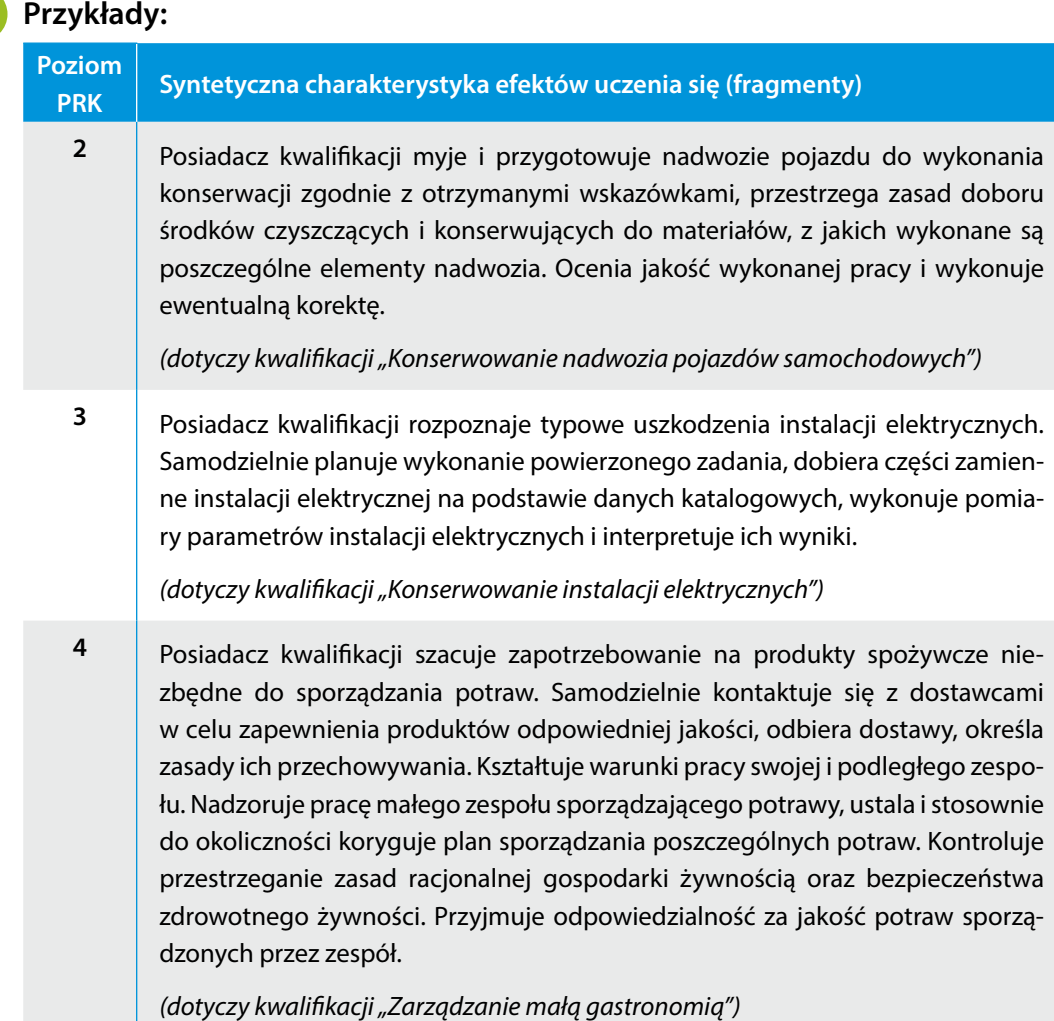

**6** Posiadacz kwalifikacji dokonuje diagnozy stanu prawnego nieruchomości na podstawie zebranych informacji, także w kontekście przemian zachodzących na rynku nieruchomości. Planuje i realizuje badania i analizy lokalnego rynku nieruchomości. Weryfikuje cenę ofertową nieruchomości, uwzględniając jej stan techniczny, lokalizację, miejscowe wskaźniki inwestycyjne, zapisy miejscowego planu zagospodarowania przestrzennego. Przeprowadza analizę ryzyka, prognozuje ewentualne utrudnienia w późniejszym okresie użytkowania nieruchomości. Przyjmuje odpowiedzialność za skutki wykonanych ekspertyz. Przestrzega zasad etyki zawodowej. Dba o jakość prowadzonej działalności zawodowej.

*(dotyczy kwalifikacji "Wykonywanie ekspertyz rynku nieruchomości")*

**7** Posiadacz kwalifikacji planuje i realizuje strategie osiągnięcia jak najlepszych wyników długoterminowych w oparciu o predyspozycje swoich podopiecznych oraz z wykorzystaniem autorskich rozwiązań w zakresie metod i środków treningowych. Organizuje i nadzoruje pracę sztabu wspierającego. Kształtuje środowisko pracy i morale współpracowników. Ponosi odpowiedzialność za jakość i efektywność działań własnych i kierowanego zespołu. Jest też przygotowany do świadczenia usług doradczych w zakresie rozwoju kadr szkoleniowych oraz doboru metod i środków treningowych. Dzieli się swoją wiedzą i doświadczeniem, ukierunkowuje trenerów, instruktorów i animatorów. Promuje postawę etyczną, motywuje do wysiłku, dyscypliny i wspólnego działania na rzecz osiągnięcia wyznaczonych celów.

*(dotyczy kwalifikacji "Trener klasy mistrzowskiej")*

### **Odpowiedzi na najczęściej zadawane pytania:**

#### *Jaką rolę w opisie kwalifikacji odgrywa syntetyczna charakterystyka efektów uczenia się?*

Syntetyczna charakterystyka efektów uczenia się odpowiada na pytania: "Jak złożone działania i w jakich warunkach potrafi podejmować osoba posiadająca daną kwalifikację?", "W jakim stopniu ta osoba jest samodzielna?". Syntetyczna charakterystyka zwiększa czytelność kwalifikacji. Ułatwia porównywanie kwalifikacji między sobą.

#### *Czy w syntetycznej charakterystyce efektów uczenia się wystarczy wymienić zadania zawodowe, które może wykonywać osoba posiadająca daną kwalifikację?*

Nie, ponieważ kwalifikacje mogą, ale nie muszą, przygotowywać do wykonywania zadań zawodowych. O kwalifikacjach warto myśleć także z perspektywy uczenia się. Perspektywa uczenia się jest szersza niż perspektywa rynku pracy. Ma to swoje konsekwencje dla opisu kwalifikacji.

Po pierwsze, znalezienie zatrudnienia jest tylko jednym z motywów nabywania kwalifikacji. Po drugie, osoba posiadająca daną kwalifikację dzięki określonym efektom uczenia się może wykonywać różne zadania zawodowe, w zależności od stanowiska pracy, warunków, w jakich pracuje, ustaleń z pracodawcą. Po trzecie, operowanie językiem zadań zawodowych (a nie efektów uczenia się) nie stwarza możliwości porównywania kompetencji, jakie posiadają poszczególne osoby. Tylko dzięki efektom uczenia się można udzielić odpowiedzi na pytania: "Co potrafi, co wie, jakie zobowiązania jest gotowa podejmować dana osoba?".

#### **Rysunek 1. Przykłady rozwoju kompetencji w wyniku uczenia się**

(na podstawie uniwersalnych charakterystyk poziomów w PRK; kategoria opisowa: *Rozwiązywanie problemów i stosowanie wiedzy w praktyce*)

#### **POZIOM 6:**

potrafi innowacyjnie wykonywać oraz rozwiązywać złożone i nietypowe problemy w zmiennych i nie w pełni przewidywalnych warunkach

potrafi wykonywać zadania bez instrukcji w zmiennych, przewidywalnych warunkach

#### **POZIOM 3:**

**POZIOM5:**

potrafi wykonywać niezbyt proste zadania według ogólnej instrukcji w częściowo zmiennych warunkach

#### **POZIOM 1:**

potrafi wykonywać bardzo proste zadania według szczegółowych wskazówek w typowych warunkach

#### **Rysunek 2. Przykłady rozwoju kompetencji w wyniku uczenia się**

(na podstawie uniwersalnych charakterystyk poziomów w PRK; kategoria opisowa: *Współpraca*)

#### **POZIOM 5:**

jest gotów do samodzielnego działania oraz współdziałania z innymi w zorganizowanych warunkach

#### **POZIOM 3:**

jest gotów do częściowo samodzielnego działania oraz współdziałania w zorganizowanych warunkach

#### **POZIOM 2:**

jest gotów do działania i współdziałania pod kierunkiem w zorganizowanych warunkach

#### **POZIOM 1:**

jest gotów do działania i współdziałania pod bezpośrednim nadzorem w zorganizowanych warunkach

*Jak pole "syntetyczna charakterystyka efektów uczenia się" ma się do pozostałych elementów opisu kwalifikacji, takich jak "odniesienie do innych kwalifikacji o zbliżonym charakterze" oraz "krótka charakterystyka kwalifikacji"?*

Informacje na temat związków opisywanej kwalifikacji z kwalifikacjami o zbliżonym charakterze są punktem wyjścia do sformułowania syntetycznej charakterystyki efektów uczenia się. Omówienie relacji opisywanej kwalifikacji do innych o zbliżonym charakterze ma dostarczać argumentów za jej włączeniem do ZSK. Natomiast syntetyczna charakterystyka efektów uczenia się ma zwiększać czytelność kwalifikacji dla osób poszukujących ścieżek rozwoju i kierunków dalszego uczenia się oraz dla pracodawców (poszukujących pracowników o określonych kompetencjach). Dlatego charakteryzuje m.in. poziom samodzielności osoby posiadającej kwalifikację, ewentualnie jej przygotowanie do kierowania pracą innych osób i ponoszenia za nią odpowiedzialności.

Syntetyczna charakterystyka efektów uczenia się mówi wyłącznie o efektach uczenia się, których osiągnięcie potwierdza kwalifikacja. Krótka charakterystyka kwalifikacji zawiera natomiast wybrane informacje o kwalifikacji, uznane za najważniejsze z punktu widzenia potrzeb osób, do których kwalifikacja jest skierowana, oraz z perspektywy pracodawcy. Może nawiązywać do efektów uczenia się wymaganych dla kwalifikacji, ale nie musi. Wskazówki dotyczące wypełniania tego pola w opisie kwalifikacji celowo są ogólne.

### <span id="page-21-0"></span>**2.2. Poszczególne efekty uczenia się w zestawach**

- Zestaw efektów uczenia się to wyodrębniona część efektów uczenia się wymaganych dla danej kwalifikacji. Poszczególne efekty uczenia się powinny być wzajemnie ze sobą powiązane, uzupełniające się oraz przedstawione w sposób uporządkowany (np. od prostych do bardziej złożonych).
- Poszczególne efekty uczenia się są opisywane za pomocą: umiejętności (tj. zdolności wykonywania zadań i rozwiązywania problemów) oraz kryteriów weryfikacji, które doprecyzowują ich zakres oraz określają niezbędne wiedzę i kompetencje społeczne.
- **Poszczególne efekty uczenia się powinny być:** 
	- » jednoznaczne niebudzące wątpliwości, pozwalające na zaplanowanie i przeprowadzenie walidacji, których wyniki będą porównywalne, oraz dające możliwość odniesienia do poziomu PRK;
	- » realne możliwe do osiągnięcia przez osoby, dla których dana kwalifikacja jest przewidziana;
	- » możliwe do zweryfikowania podczas walidacji;
	- » zrozumiałe dla osób potencjalnie zainteresowanych kwalifikacją.
- Podczas opisywania poszczególnych efektów uczenia się korzystne jest stosowanie czasowników operacyjnych (np. *rozróżnia, uzasadnia, montuje*).

### **Lista przykładowych czasowników operacyjnych**

- **<sup>A</sup>** adaptuje, adiustuje, administruje (np. danymi osobowymi), akceptuje, aktualizuje (np. menu), aranżuje, argumentuje, asystuje
- **B** bada, bierze udział, buduje
- **C** charakteryzuje, cytuje, czyta
- **Ć** ćwiczy

debatuje, decyduje, definiuje (np. potrzeby), demonstruje, dezynfekuje (np. ranę),

- **D** diagnozuje, digitalizuje (np. dokumenty), dobiera (np. narzędzia, metodę), dokonuje analizy, dokonuje syntezy, dokumentuje, dopasowuje, doskonali, dostarcza, dostosowuje (np. plan działania), dowodzi, dyskutuje, dzieli
- **<sup>E</sup>** egzaminuje, eksploatuje, eksponuje (np. przedmioty zabytkowe zgodnie z ich kontekstem historycznym)
- **F** formułuje (np. pytania)
- **G** graweruje, gromadzi, grupuje
- **H** holuje
- **<sup>I</sup>** identyfikuje, ilustruje, imituje, informuje, inicjuje, inkasuje, instruuje, integruje, interpretuje, izoluje
- **K** kalkuluje, kategoryzuje, kieruje, klasyfikuje, kompletuje, komponuje, konstruuje, kontroluje, koordynuje, kopiuje, koryguje, korzysta (np. z programów komputerowych), kreuje (np. wizerunek marki), kreśli, kształtuje (np. postawy etyczne)
- **L** | liczy, lokalizuje (np. usterki)
- **Ł** łata, łączy
- **M** mierzy, miesza, miksuje, mobilizuje, mocuje, modyfikuje, monitoruje, montuje
- **N** nadzoruje, naprawia, nastawia, naśladuje, nazywa

objaśnia (np. uwarunkowania, zależności), oblicza, obrazuje, obsługuje, ocenia (np.

**O** jakość produktu, korzyści), oddziela, odkrywa, odpowiada, odróżnia, odtwarza, okazuje, omawia (np. mocne i słabe strony, etapy wykonania zadania), opisuje, opowiada, opracowuje, organizuje, osądza, oznacza, oznakowuje

parafrazuje, pisze, planuje, podejmuje (np. decyzję), podkreśla (np. cechy urody), podsumowuje, pokazuje, pomaga, poprawia, porównuje, porządkuje, posługuje się, powtarza, poziomuje, praktykuje, precyzuje (np. cele), produkuje, prognozuje, projek-

**P** tuje (np. narzędzie badawcze), proponuje, prowadzi (np. dokumentację), przechowuje, przeciwstawia, przedstawia, przegrupowuje, przekonuje, przekształca, przelicza, przenosi, przepisuje, przestawia, przestrzega, przewiduje, przygotowuje, przynosi, przypisuje, przytacza (np. przykłady), przywołuje

**R** raportuje, recenzuje, recytuje, redaguje, redukuje, reguluje, rekonstruuje, rekrutuje, relacjonuje, reorganizuje, reprodukuje, rozbiera na części, rozdziela, rozpoczyna, rozpoznaje, rozróżnia, rozstrzyga, rozszerza, rozwiązuje, rozwija, różnicuje, rysuje **S** selekcjonuje, sortuje, sporządza (np. plan, harmonogram pracy), sprawdza, sprzeciwia się, sortuje, startuje, stosuje, streszcza, stwierdza (np. poprawność wykonania zadania), syntetyzuje, szacuje, szereguje, szkicuje, szlifuje, szyje **Ś** śledzi (np. przebieg procesu) **<sup>T</sup>** tłumaczy (np. proste komunikaty z języka angielskiego), transportuje, tworzy (np. prezentację) **U** uczestniczy, udoskonala, udowadnia, udziela (np. informacji, porad, wskazówek), ujednolica, układa (np. towar), ułatwia, umiejscawia, umieszcza, unika, uogólnia, upraszcza, urozmaica, usprawiedliwia, ustala, ustanawia, ustawia, usuwa, utrzymuje, uzasadnia (np. wybór narzędzia), uznaje, uzupełnia (np. brakujące dokumenty), uzyskuje, użytkuje, używa **W** wartościuje, waży, wdraża, weryfikuje, wiąże, włącza (np. urządzenia w ustalonej kolejności), wnioskuje, wpływa, wprowadza, wskazuje, wspiera, wstawia, wybiera, wychwytuje, wyciąga, wygłasza, wyjaśnia, wykazuje, wykonuje, wykorzystuje, wykrawa (np. kształt z arkusza papieru), wykreśla, wykrywa, wylicza, wymienia, wypełnia, wyszukuje, wytycza, wyznacza (np. zadania) **<sup>Z</sup>** zamieszcza, zamyka, zapisuje, zapobiega, zarządza, zbiera, zestawia (np. materiały), zgłasza, zmienia, zmniejsza, zrywa, zwiększa

## Przykłady:

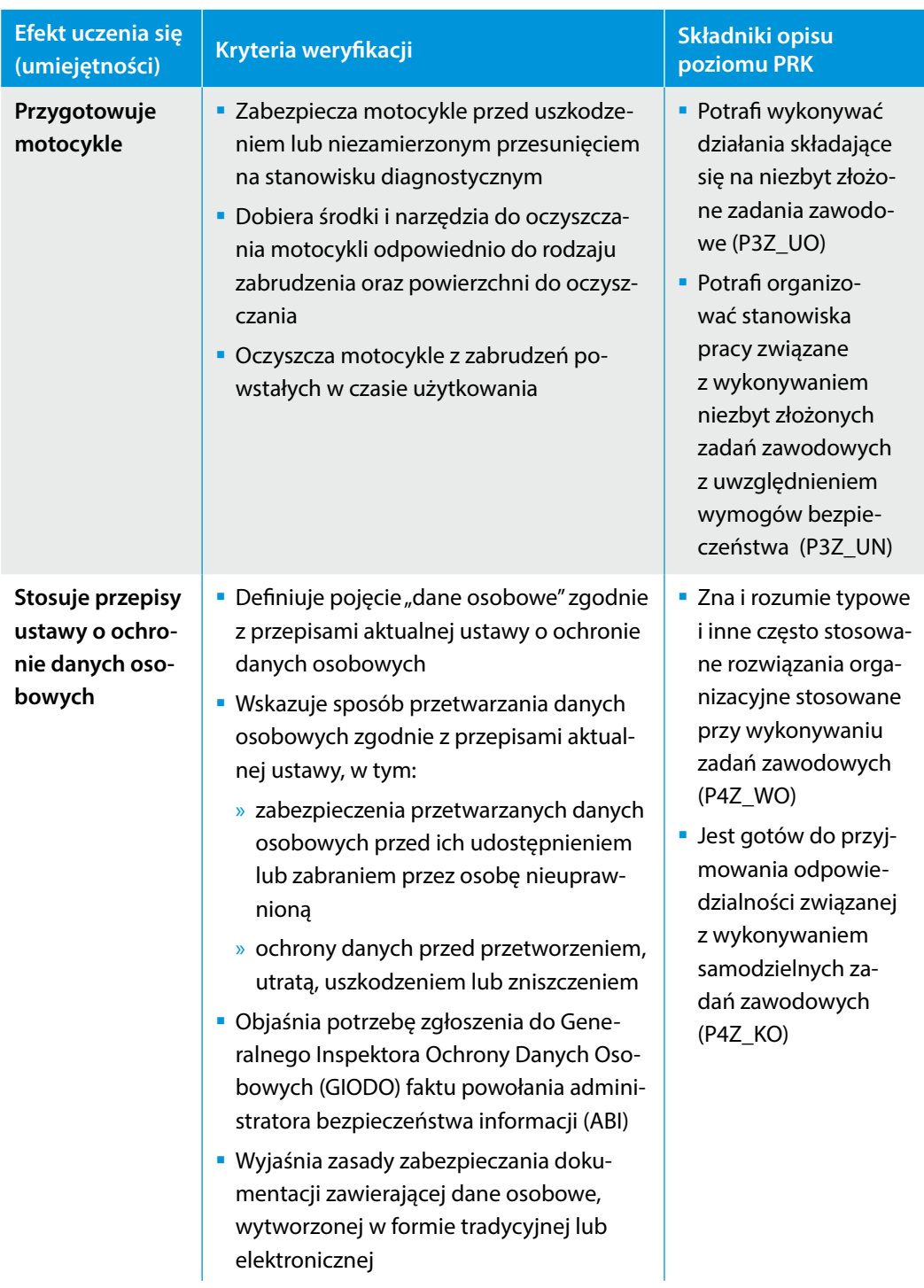

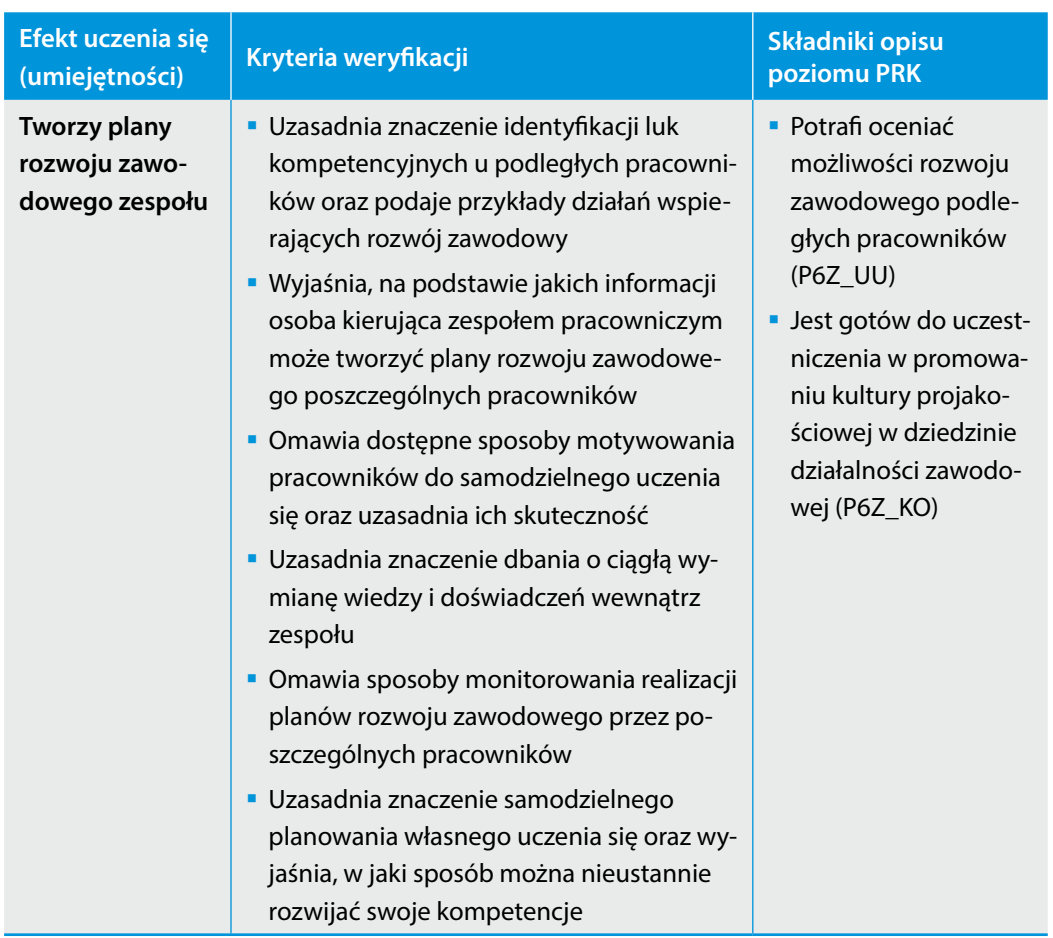

#### **Odpowiedzi na najczęściej zadawane pytania:**

#### *Dlaczego w opisie kwalifikacji wymagane efekty uczenia się są przedstawiane za pomocą umiejętności?*

Poszczególne kategorie efektów uczenia się w PRK nie mogą być traktowane rozłącznie, ponieważ efekty uczenia się określane jako "wiedza" zawsze obejmują pewien komponent umiejętności, "umiejętności" zawsze zawierają pewne elementy wiedzy, a składnikiem "kompetencji społecznych" zawsze są jakieś umiejętności i pewna wiedza. W opisie kwalifikacji na pierwszy plan wysuwa się aspekt umiejętności, dlatego wiedza i kompetencje społeczne są wskazywane w kryteriach weryfikacji. To podejście opiera się na przekonaniu, że w odniesieniu do kwalifikacji najważniejsza jest odpowiedź na pytanie: "Do realizacji jakich działań jest przygotowana osoba posiadająca daną kwalifikację?".

#### *Czy efekty uczenia się wymagane dla kwalifikacji powinny być tak dobrane, by odnosiły się do wszystkich składników opisu proponowanego poziomu PRK?*

Nie, efekty uczenia się wymagane dla kwalifikacji mogą odnosić się tylko do wybranych składników opisu proponowanego poziomu PRK.

Należy przy tym zaznaczyć, że efekty uczenia się wymagane dla kwalifikacji zazwyczaj odnoszą się do składników opisu różnych poziomów PRK. Poziom PRK kwalifikacji wyznaczają kluczowe efekty uczenia się.

### *Jaką funkcję w opisie efektów uczenia się pełnią kryteria weryfikacji?*

Na ich podstawie możliwe jest zaplanowanie i przeprowadzenie walidacji, których wyniki będą porównywalne w różnych instytucjach certyfikujących. Kryteria weryfikacji mają znaczenie dla doboru metod oraz sposobu organizacji walidacji.

Ponadto kryteria weryfikacji są jednym z istotnych wyznaczników poziomu PRK danej kwalifikacji. Tak samo zapisana umiejętność doprecyzowana za pomocą różnych kryteriów weryfikacji może być odniesiona do składników opisu różnych poziomów PRK.

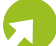

### **Przykłady:**

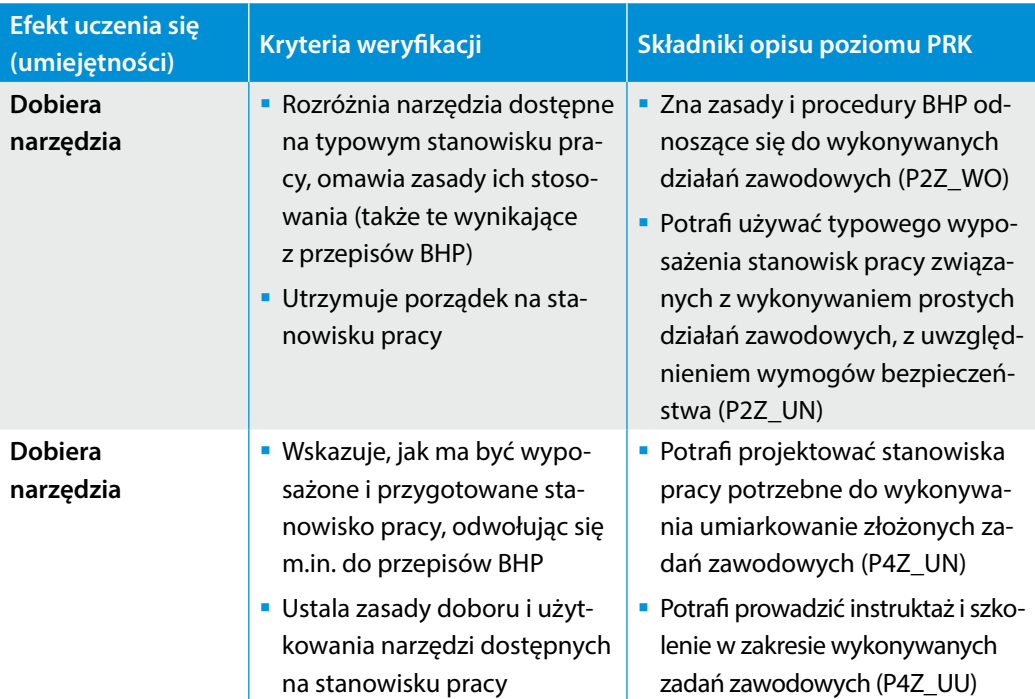

Kryteria weryfikacji są też pomocne dla osób ubiegających się o daną kwalifikację. Dzięki nim osoby te dowiadują się, co będą musiały wykonać i czym się wykazać, by potwierdzić osiągnięcie wymaganych efektów uczenia się.

#### *Ile kryteriów weryfikacji powinno być wskazanych dla danego efektu uczenia się?*

W zależności od efektu uczenia się liczba kryteriów weryfikacji może być różna. Nie jest ważna liczba kryteriów, lecz ich trafność.

#### *Jak szczegółowe powinny być kryteria weryfikacji?*

Kryteria weryfikacji powinny być na tyle szczegółowe, by było jasne, co kryje się za daną umiejętnością, jaki rodzaj i zakres wiedzy, jakie kompetencje społeczne. Przykładowo, jeśli ze specyfiki kwalifikacji wynika potrzeba, by dana umiejętność polegała na zastosowaniu określonych narzędzi, konkretnej metody, techniki postępowania lub wymagała odwołania się do wybranych teorii, standardów o istotnym znaczeniu dla danego rodzaju działalności, wówczas kryteria weryfikacji powinny na to jasno wskazywać.

Kryteria weryfikacji nie powinny być jednak nadmiernie szczegółowe, gdyż mogą zmniejszać przejrzystość opisu kwalifikacji dla osób potencjalnie nią zainteresowanych, utrudniać dostęp do kwalifikacji, zwiększać koszty walidacji, a ponadto mogą się szybko dezaktualizować.

### *Dlaczego w celu opisania umiejętności i kryteriów weryfikacji zaleca się stosowanie czasowników operacyjnych?*

Czasowniki operacyjne zwiększają precyzję opisu i pomagają uniknąć sformułowań wieloznacznych, takich jak: "adekwatnie reaguje", "stosuje przepisy dotyczące ochrony środowiska", "przestrzega zasad bezpieczeństwa", "dba o środowisko", "wie o nowościach w zakresie wykonywanych zadań", "zna zasady ewakuacji", "jest gotów do współpracy", "przestrzega zasad komunikowania się", które prowokują do zadawania następnych pytań.

#### *W jaki sposób korzystać z czasowników operacyjnych przy opisie efektów uczenia się?*

Żadnego z czasowników operacyjnych nie można wiązać z jednym tylko poziomem PRK. W trakcie opisywania umiejętności i kryteriów weryfikacji dobrze jest mieć na uwadze, by stosowane czasowniki nie stały w konflikcie z wymaganiami określonymi dla danego poziomu, by możliwie jak najlepiej wskazywały na zakres i głębię rozumienia wiedzy osoby posiadającej daną kwalifikację, jej

<span id="page-28-0"></span>przygotowanie do samodzielnego działania i podejmowania decyzji. Dlatego podczas opisywania kwalifikacji z niższych poziomów (1–3) warto korzystać częściej z czasowników takich jak: "identyfikuje", "rozróżnia", natomiast w przypadku kwalifikacji z wyższych poziomów (6–8) – sięgać raczej po czasowniki takie jak: "uzasadnia", "analizuje".

### **2.3. Wyodrębnione zestawy efektów uczenia się**

- Wykaz zestawów efektów uczenia się wymaganych dla kwalifikacji zawierający: numer porządkowy (1, 2, …), nazwy zestawów, orientacyjne odniesienie każdego zestawu do poziomu PRK oraz orientacyjny nakład pracy potrzebny do osiągnięcia efektów uczenia w każdym zestawie.
- Nazwa zestawu powinna:
	- » nawiązywać do efektów uczenia się wchodzących w skład danego zestawu lub odpowiadać specyfice wchodzących w jego skład efektów uczenia się,
	- » być możliwie krótka,
	- » nie zawierać skrótów,
	- » gdy jest to możliwe, być oparta na rzeczowniku odczasownikowym, np. *gromadzenie, przechowywanie, szycie*.

### **Przykład:**

Zestawy efektów uczenia się wymagane dla kwalifikacji "Prowadzenie biblioteki":

- 1. Gromadzenie, ewidencjonowanie i selekcja zbiorów bibliotecznych (4 poziom PRK, 50 godzin).
- 2. Formalne i rzeczowe opracowanie zbiorów (5 poziom PRK, 100 godzin).
- 3. Udostępnianie zbiorów (4 poziom PRK, 50 godzin).
- 4. Przechowywanie i ochrona materiałów bibliotecznych (3 poziom PRK, 30 godzin).
- 5. Prowadzenie działalności informacyjnej w oparciu o warsztat biblioteki i źródła informacji (5 poziom PRK, 100 godzin).
- 6. Zarządzanie biblioteką (4 poziom PRK, 50 godzin).

#### **Odpowiedzi na najczęściej zadawane pytania:**

#### *Dlaczego poszczególne efekty uczenia się są pogrupowane w zestawy?*

Po pierwsze, pogrupowanie efektów uczenia się umożliwia przedstawienie ich w bardziej czytelny sposób.

Po drugie, pogrupowanie efektów uczenia się umożliwia etapowe zdobywanie kwalifikacji, dzięki czemu uzyskiwanie kwalifikacji można rozłożyć w czasie odpowiednio do swoich predyspozycji i sytuacji życiowej.

Po trzecie, dzięki tej formie opisywania efektów uczenia się poszczególne zestawy można przenosić pomiędzy kwalifikacjami, co pozwala uniknąć ponownego walidowania zweryfikowanych już efektów uczenia się. Na przykład, jeśli posiadacz kwalifikacji X, w której wyodrębniono zestawy efektów uczenia się A, B i C, postanowi ubiegać się o kwalifikację Y złożoną z zestawów efektów uczenia się A, D i E, wówczas wystarczy, by potwierdził osiągnięcie efektów wchodzących w skład zestawów D i E.

#### *Czy kwalifikacje mogą mieć wspólne zestawy efektów uczenia się?*

Niektóre zestawy efektów uczenia się mogą stanowić część wymagań więcej niż jednej kwalifikacji. W takich przypadkach uzyskanie kolejnej kwalifikacji (mającej wspólny zestaw z kwalifikacją już posiadaną) powinno być prostsze.

Możliwość wykorzystania opracowanego już dla innej kwalifikacji zestawu wymaganych efektów uczenia się pozwala zmniejszyć koszt zaprojektowania nowej kwalifikacji.

#### *Czy wszystkie zestawy efektów uczenia się wskazane dla kwalifikacji muszą być ściśle związane wyłącznie z tą kwalifikacją?*

Nie. Zestawy efektów uczenia się mogą mieć charakter specyficzny dla danej kwalifikacji lub być niespecyficzne, tj. zawierać efekty uczenia się o charakterze uniwersalnym, np. "Przygotowanie do wystąpień publicznych", "Archiwizacja dokumentów", "Kierowanie pracą zespołu", "Zarządzanie obiegiem informacji".

### *Ile umiejętności powinno wchodzić w skład zestawu?*

Z doświadczeń zebranych w trakcie prowadzonych w IBE prac pilotażowych wynika, że na zestaw wymagający kilkudziesięciu godzin nauki składa się około pięciu umiejętności.

## <span id="page-31-0"></span>**3. Jak ma przebiegać walidacja?**

### **Wymagania dotyczące walidacji i podmiotów przeprowadzających walidację**

- Określenie wymagań stanowiących podstawę do przeprowadzania walidacji w różnych instytucjach. Wymagania powinny dotyczyć:
	- » metod stosowanych w walidacji służących weryfikacji efektów uczenia się wymaganych dla kwalifikacji, ale także (o ile to potrzebne) identyfikowaniu i dokumentowaniu efektów uczenia się;
	- » zasobów kadrowych wymagań kompetencyjnych w stosunku do osób przeprowadzających walidację;
	- » sposobu prowadzenia walidacji oraz warunków organizacyjnych i materialnych niezbędnych do prawidłowego prowadzenia walidacji.
- Wymagania dotyczące walidacji mogą być wskazane dla pojedynczych zestawów efektów uczenia się lub dla całej kwalifikacji.
- Wymagania mogą być uzupełnione o dodatkowe wskazówki dla instytucji oraz osób projektujących i przeprowadzających walidacje, a także dla osób ubiegających się o uzyskanie kwalifikacji.

### **Pytania ukierunkowujące:**

- 1. Jakiego rodzaju metody umożliwiają sprawdzenie, czy osoba ubiegająca się o kwalifikację osiągnęła efekty uczenia się wymagane dla kwalifikacji?
- 2. Jakiego rodzaju metody nie dają możliwości sprawdzenia, czy osoba ubiegająca się o kwalifikację osiągnęła efekty uczenia się wymagane dla kwalifikacji?
- 3. Jakiego rodzaju metody umożliwiają zidentyfikowanie efektów osiągniętych przez daną osobę w toku uczenia się w różny sposób?
- 4. Jakiego rodzaju metody umożliwiają udokumentowanie osiągnięcia efektów uczenia się?
- 5. Jakie kompetencje powinny mieć osoby pełniące poszczególne funkcje w procesie walidacji? Czy te kompetencje odpowiadają wymaganiom dotyczącym metod stosowanych w walidacji?
- 6. Jak często i w jaki sposób kompetencje osób pełniących poszczególne funkcje w procesie walidacji powinny być weryfikowane i doskonalone?
- 7. Czy walidacja powinna mieć określone ramy czasowe?
- 8. Jakie warunki organizacyjne i materialne są niezbędne do prawidłowego przeprowadzenia walidacji (np. czas trwania procesu, warunki lokalowe, wyposażenie)?

### **Odpowiedzi na najczęściej zadawane pytania:**

#### *Dlaczego określenie wymagań dotyczących walidacji i podmiotów przeprowadzających walidację jest niezbędne w opisie kwalifikacji?*

Określenie powszechnie obowiązujących wymagań służy zapewnieniu porównywalności wyników walidacji przeprowadzonych przez różne instytucje. Ponadto wymagania te stanowią ważne kryterium oceny instytucji ubiegającej się o uprawnienie do certyfikowania danej kwalifikacji – tylko instytucje, które wykażą, że są w stanie przeprowadzać walidację zgodnie z wymaganiami określonymi w opisie danej kwalifikacji, mogą uzyskać uprawnienia do jej certyfikowania.

#### *Czym należy się kierować, aby określić wymagania dotyczące walidacji?*

Wymagania dotyczące walidacji należy dostosować do charakteru efektów uczenia się wymaganych dla kwalifikacji, z uwzględnieniem różnych możliwych sposobów uczenia się osób ubiegających się o kwalifikację. Na przykład, w wypadku określania wymagań dotyczących metod stosowanych w walidacji efektów, takich jak "wypiekanie chleba", "układanie glazury", niewłaściwy byłby test wiedzy teoretycznej. Takie umiejętności powinny być weryfikowane podczas wykonywania zadań praktycznych, w warunkach zbliżonych do rzeczywistych.

#### *Jak szczegółowy powinien być opis wymagań dotyczących walidacji?*

Wymagania dotyczące walidacji nie powinny stanowić szczegółowego scenariusza procesu walidacji. Każda instytucja certyfikująca, uwzględniając te wymagania, tworzy i realizuje własne scenariusze. Dlatego w opisie wymagań dotyczących walidacji w zasadzie nie jest przewidziane wskazywanie konkretnych metod oraz narzędzi potrzebnych do prowadzenia walidacji.

*Czy dla jednego zestawu można wskazać wiele rodzajów metod służących weryfikacji efektów uczenia się?*

Tak, można wskazać dowolną liczbę i rodzaj metod, dostosowując je do danego zestawu efektów uczenia się.

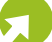

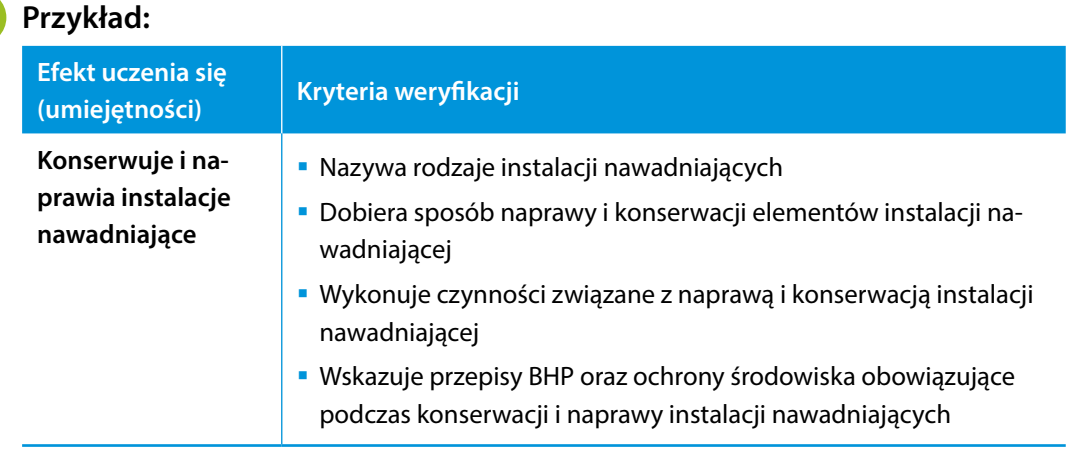

W podanym przykładzie możliwe jest wskazanie, że w przypadku pierwszego i czwartego kryterium wystarczy sprawdzić wiedzę kandydata (na przykład z wykorzystaniem testu wiedzy), natomiast w przypadku drugiego i trzeciego kryterium niezbędna jest weryfikacja podczas wykonywania zadań praktycznych. Wskazane może być też połączenie tych sposobów w jednym zadaniu – wykonywanie zadań praktycznych uzupełnione odpowiedziami na pytania z zakresu teorii.

#### *Co powinny uwzględniać wymagania dotyczące zasobów kadrowych?*

Wymagania te powinny uwzględniać kompetencje osób przeprowadzających walidację, w szczególności osób odpowiedzialnych za zaprojektowanie walidacji w instytucji certyfikującej oraz osób weryfikujących efekty uczenia się. Chodzi tu o wskazanie zarówno kompetencji w dziedzinach powiązanych z kwalifikacją, jak i kompetencji w zakresie przeprowadzania walidacji.

Wymagania dotyczące zasobów kadrowych mogą również odnosić się do zasad doboru osób angażowanych w przeprowadzanie walidacji, na przykład wymóg włączania do tego procesu ekspertów spoza instytucji certyfikującej.

### *Co mogą uwzględniać wymagania dotyczące sposobu prowadzenia walidacji?*

Wymagania te mogą m.in. wskazywać minimalny lub maksymalny czas trwania walidacji, mogą też narzucać kolejność czynności wykonywanych przez osobę ubiegającą się o kwalifikację. Na przykład przed przystąpieniem do wykonywania zadań praktycznych w laboratorium konieczne może być sprawdzenie, czy ta osoba posiada niezbędną wiedzę w zakresie przepisów BHP obowiązujących w laboratorium danego typu.

### *O jakie dodatkowe wskazówki mogą być uzupełnione wymagania dotyczące walidacji?*

Wymagania dotyczące walidacji mogą być uzupełnione o informacje na temat warunków ponownego przystąpienia do walidacji.

## <span id="page-35-0"></span>**4. Co jeszcze zawiera opis kwalifikacji?**

### **4.1. Nazwa kwalifikacji**

- Pełna nazwa kwalifikacji, która ma być widoczna w ZRK i być umieszczana na dokumencie potwierdzającym jej uzyskanie.
- Nazwa kwalifikacji (na ile to możliwe) powinna:
	- » jednoznacznie identyfikować kwalifikację,
	- » różnić się od nazw innych kwalifikacji,
	- » różnić się od nazwy zawodu, stanowiska pracy, tytułu zawodowego, uprawnienia,
	- » być możliwie krótka,
	- » nie zawierać skrótów,
	- » być oparta na rzeczowniku odczasownikowym, np. *gromadzenie, przechowywanie, szycie*.

### **Przykłady:**

- Diagnozowanie układów elektrycznych w instalacjach samochodowych.
- Zarządzanie gospodarką komunalną.
- Serwisowanie terenów zieleni.

### <span id="page-36-0"></span>**4.2. Nazwa dokumentu potwierdzającego nadanie kwalifikacji**

- Nazwa dokumentu potwierdzającego nadanie kwalifikacji, a także okres jego ważności i w razie potrzeby warunki przedłużenia ważności.
- W przypadku kwalifikacji nadanej na czas określony należy wskazać, po jakim czasie konieczne jest odnowienie ważności kwalifikacji, oraz omówić warunki, jakie muszą być spełnione, aby ważność dokumentu została przedłużona.

### **Przykłady:**

- "Certyfikat" kwalifikacja ważna jest bezterminowo.
- "Zaświadczenie" kwalifikacja ważna jest na okres 3 lat od daty wydania.

### **4.3. Propozycje dotyczące przypisania poziomu do kwalifikacji**

 Oprócz propozycji dotyczącej przypisania do danej kwalifikacji poziomu PRK (od 1 do 8), ustawa nakazuje przedstawienie propozycji odniesienia do odpowiedniego poziomu Sektorowej Ramy Kwalifikacji, jeśli w danym sektorze lub branży jest sektorowa rama i jest ona włączona do ZSK.

### <span id="page-37-0"></span>**4.4. Orientacyjny nakład pracy potrzebny do uzyskania kwalifikacji**

- Przeciętna liczba godzin, które trzeba poświęcić na osiągnięcie efektów uczenia się wymaganych dla danej kwalifikacji oraz na ich walidację  $(1$  godzina = 60 minut).
- W pierwszej kolejności warto ustalić orientacyjny nakład pracy dla poszczególnych zestawów efektów uczenia się. Orientacyjny nakład pracy dla kwalifikacji odpowiada sumie nakładu pracy potrzebnego do uzyskania wyodrębnionych w niej zestawów efektów uczenia się.

### **Pytania ukierunkowujące:**

- 1. Co jest niezbędne, żeby osoba ubiegająca się o kwalifikację była dobrze przygotowana do podejmowania działań z zakresu kwalifikacji?
- 2. Jakie aktywności musi podjąć osoba ubiegająca się o kwalifikację?
- 3. Ile godzin przeciętnie potrzeba na osiągnięcie efektów uczenia się w poszczególnych zestawach?
- 4. Ile godzin przeciętnie zajmie walidacja?

#### **Odpowiedzi na najczęściej zadawane pytania:**

#### *Dlaczego warto oszacować orientacyjny nakład pracy dla kwalifikacji?*

Jest to informacja pomocna przede wszystkim dla osób zainteresowanych uzyskaniem kwalifikacji.

*Czy orientacyjny nakład pracy to inaczej mówiąc liczba godzin kursu, szkolenia prowadzącego do uzyskania kwalifikacji?* 

Nie. Orientacyjny nakład pracy nie jest tożsamy z liczbą godzin kursu, szkolenia.

#### *Jakie aktywności osób ubiegających się o kwalifikację uwzględnia się, by oszacować orientacyjny nakład pracy?*

Warto uwzględnić różne rodzaje aktywności, które są związane z uczeniem się oraz uzyskiwaniem kwalifikacji, takie jak:

- analiza własnych kompetencji przed podjęciem nauki, planowanie nauki i przygotowanie do jej rozpoczęcia,
- udział w zorganizowanych formach kształcenia prowadzonych przez instytucje edukacyjne (np. laboratoria, wykłady),
- przygotowywanie się do zajęć,
- udział w innych formach zorganizowanego kształcenia (praktyka, staż zawodowy, szkolenia w miejscu pracy itp.),
- wybór, zbieranie i studiowanie materiałów, przygotowywanie się do egzaminów, sprawdzianów, prezentacji prac lub projektów zaliczeniowych itp.,
- poddanie się walidacji.

#### *Jak ustalić orientacyjny nakład pracy w przypadku zróżnicowanych grup osób ubiegających się o kwalifikację?*

W przypadku każdej kwalifikacji i każdego człowieka ilość czasu poświęcanego na uzyskanie kwalifikacji będzie się różnić. Żeby oszacować orientacyjny nakład pracy, jako punkt odniesienia przyjmuje się czas przeciętnie potrzebny na osiągnięcie efektów uczenia się dla osób rozpoczynających uczenie się tego, co jest wymagane dla danej kwalifikacji.

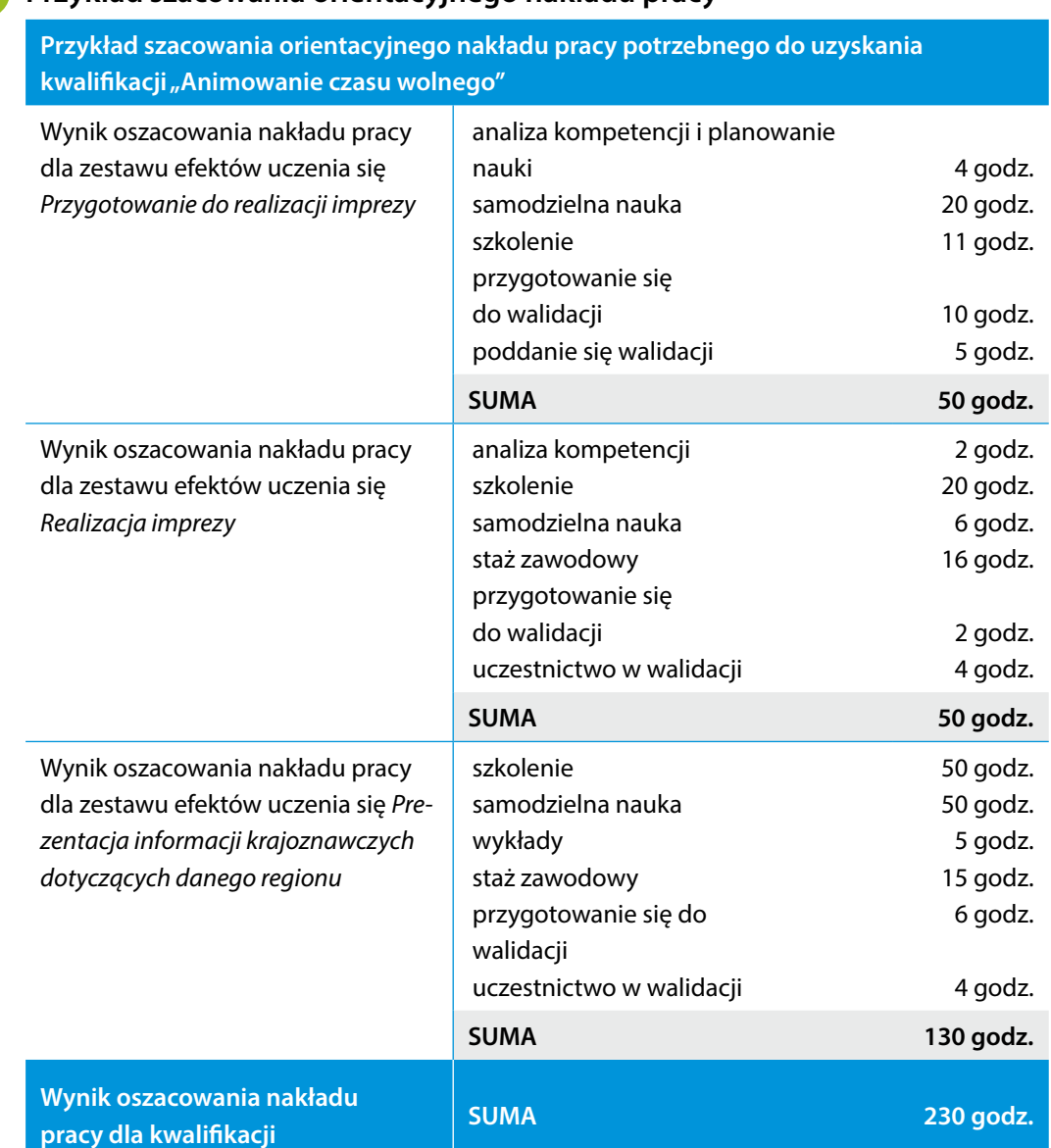

## **Przykład szacowania orientacyjnego nakładu pracy**

٠

### <span id="page-40-0"></span>**4.5. Krótka charakterystyka kwalifikacji**

- Wybrane informacje o kwalifikacji skierowane do osób zainteresowanych uzyskaniem kwalifikacji oraz do pracodawców, które pozwolą im szybko ocenić, czy dana kwalifikacja jest właśnie tą, której poszukują.
- Krótka charakterystyka może odpowiadać na pytanie: "Jakie działania lub zadania jest w stanie podejmować osoba posiadająca daną kwalifikację?".

### **Pytania ukierunkowujące:**

- 1. Jakie informacje o kwalifikacji mogą być szczególnie użyteczne dla osób, które szukają odpowiedniej dla siebie kwalifikacji?
- 2. Jakie informacje o kwalifikacji mogą być szczególnie użyteczne dla pracodawców?

### **Przykłady:**

 Posiadacz kwalifikacji jest przygotowany do samodzielnego planowania i organizowania prac związanych z wysiewaniem, sadzeniem i pielęgnacją roślin. Wykonuje m.in. pożądane zabiegi pielęgnacyjne, dobiera sposoby nawadniania roślin, naprawia i konserwuje instalacje nawadniające, wprowadza nowe gatunki roślin na terenach zieleni zgodnie z wytycznymi architektów krajobrazu.

#### *(dotyczy kwalifikacji "Serwisowanie terenów zieleni")*

 Osoba posiadająca kwalifikację wykonuje okulary korekcyjne na podstawie otrzymanego zlecenia oraz drobne naprawy okularów. Korzysta z odpowiednich maszyn i urządzeń warsztatowych, takich jak automaty szlifierskie, szlifierki, wiertarki, rowkarki, dioptriomierze oraz drobne narzędzia specjalistyczne.

#### *(dotyczy kwalifikacji "Wykonywanie i naprawa okularów")*

 Kwalifikację mogą uzyskać osoby, które mają na swoim koncie sukcesy sportowe podopiecznych na arenie krajowej lub międzynarodowej. Osoba posiadająca kwalifikację jest przygotowana do:

- » prowadzenia zawodników na poziomie mistrzowskim w rywalizacji sportowej,
- » kierowania rozwojem kadr szkoleniowych,
- » organizowania i nadzorowania pracy zespołu pracowniczego.

*(dotyczy kwalifikacji "Trener klasy mistrzowskiej")*

### <span id="page-42-0"></span>**Aneks 1. Wybrane przepisy z ustawy o Zintegrowanym Systemie Kwalifikacji3**

#### **Art. 15. 1.**

Wniosek, o którym mowa w art. 14 ust. 1, zawiera:

- 1) dane podmiotu, o którym mowa w art. 14 ust. 1 […];
- 2) opis kwalifikacji rynkowej obejmujący: a) nazwę kwalifikacji,
	- b) nazwę dokumentu potwierdzającego nadanie kwalifikacji, a także okres jego ważności i w razie potrzeby warunki przedłużenia ważności,
	- c) orientacyjny nakład pracy, określony w godzinach, potrzebny do uzyskania kwalifikacji,
	- d) krótką charakterystykę kwalifikacji, obejmującą informacje o działaniach lub zadaniach, które potrafi wykonywać osoba posiadająca tę kwalifikację,
	- e) uprawnienia związane z posiadaniem kwalifikacji,
	- f) informację na temat grup osób, które mogą być zainteresowane uzyskaniem kwalifikacji,
	- g) w razie potrzeby, warunki, jakie musi spełniać osoba przystępująca do walidacji, w szczególności wymagany poziom wykształcenia,
	- h) wymagania dotyczące walidacji i podmiotów przeprowadzających walidację,
	- i) zapotrzebowanie na kwalifikację, przedstawione w kontekście trendów na rynku pracy, rozwoju nowych technologii, potrzeb społecznych oraz strategii rozwoju kraju lub regionu,
	- j) typowe możliwości wykorzystania kwalifikacji,
	- k) odniesienie do kwalifikacji o zbliżonym charakterze oraz wskazanie kwalifikacji ujętych w Zintegrowanym Rejestrze Kwalifikacji zawierających wspólne zestawy efektów uczenia się;
- 3) efekty uczenia się wymagane dla danej kwalifikacji opisane zgodnie z **art. 9 ust. 1 pkt 1**;
- 4) propozycje dotyczące przypisania poziomu Polskiej Ramy Kwalifikacji do danej kwalifikacji i odniesienia do poziomu Sektorowych Ram Kwalifikacji, jeśli ustanowiono Sektorowe Ramy Kwalifikacji w danym sektorze lub branży;
- 5) informację o orientacyjnym koszcie uzyskania dokumentu potwierdzającego otrzymanie danej kwalifikacji;
- 6) kod dziedziny kształcenia […];
- 7) kod Polskiej Klasyfikacji Działalności (PKD).

#### **Art. 9. 1.**

Poziomy Polskiej Ramy Kwalifikacji przypisuje się do kwalifikacji cząstkowych, jeżeli:

- 1) efekty uczenia się wymagane dla danej kwalifikacji zostały opisane w sposób zawierający:
	- a) syntetyczną charakterystykę efektów uczenia się,
	- b) wyodrębnione zestawy efektów uczenia się,
	- c) poszczególne efekty uczenia się w zestawach oraz kryteria weryfikacji osiągnięcia poszczególnych efektów uczenia się;
- 2) dokonano porównania efektów uczenia się wymaganych dla danej kwalifikacji z charakterystykami poziomów Polskiej Ramy Kwalifikacji pierwszego i drugiego stopnia.

Ustawa z dnia 22 grudnia 2015 r. o Zintegrowanym Systemie Kwalifikacji (Dz.U. 2016, poz. 64).

#### **Art. 38. 1.**

Minister właściwy może włączyć do Zintegrowanego Systemu Kwalifikacji kwalifikację uregulowaną, jeżeli w odniesieniu do danej kwalifikacji określono:

- 1) efekty uczenia się opisane zgodnie z **art. 9 ust. 1 pkt 1**;
- 2) wymagania dotyczące walidacji i podmiotów przeprowadzających walidację;
- 3) instytucje, którym nadano uprawnienia do certyfikowania, lub jeżeli uprawnienia do certyfikowania nadaje się na podstawie art. 41 ust. 1;
- 4) w razie potrzeby, dodatkowe warunki, które muszą spełniać podmioty ubiegające się o uprawnienie do certyfikowania na podstawie art. 41 ust. 1;
- 5) instytucje, którym powierzono funkcję zewnętrznego zapewniania jakości, lub jeżeli podmiot zewnętrznego zapewniania jakości jest wyznaczany z listy zgodnie z art. 59 ust. 1;
- 6) w razie potrzeby, dodatkowe wymagania, wynikające ze specyfiki danej kwalifikacji, dotyczące:
	- a) zakresu i częstotliwości ewaluacji wewnętrznej, o których mowa w art. 64 ust. 1 i 2,
	- b) zakresu i częstotliwości sporządzania raportów z zewnętrznego zapewniania jakości, o których mowa w art. 68 ust. 1 i 2,
	- c) zakresu i częstotliwości składania sprawozdań z działalności, o których mowa w art. 76 ust. 1–3;
- 7) w razie potrzeby, warunki, które musi spełnić osoba przystępująca do walidacji, w szczególności wymagany poziom wykształcenia;
- 8) okres ważności dokumentu potwierdzającego nadanie kwalifikacji i, w razie potrzeby, warunki przedłużenia ważności tego dokumentu.

#### **Art. 9. 1.**

Poziomy Polskiej Ramy Kwalifikacji przypisuje się do kwalifikacji cząstkowych, jeżeli:

- 1) efekty uczenia się wymagane dla danej kwalifikacji zostały opisane w sposób zawierający:
	- a) syntetyczną charakterystykę efektów uczenia się,
	- b) wyodrębnione zestawy efektów uczenia się,
	- c) poszczególne efekty uczenia się w zestawach oraz kryteria weryfikacji osiągnięcia poszczególnych efektów uczenia się;
- 2) dokonano porównania efektów uczenia się wymaganych dla danej kwalifikacji z charakterystykami poziomów Polskiej Ramy Kwalifikacji pierwszego i drugiego stopnia.

### <span id="page-44-0"></span>**Aneks 2. Jak opisać kwalifikację rynkową? – proponowana kolejność działań**

### Uzasadnienie celowości włączenia kwalifikacji do ZSK

#### Zapotrzebowanie na kwalifikacie (art. 15 ust. 1 pkt 2i)

Wykazanie, że kwalifikacja odpowiada na aktualne oraz przewidywane potrzeby społeczne i gospodarcze (regionalne, krajowe, europejskie).

Możliwe jest odwołanie się do opinii organizacji gospodarczych, trendów na rynku pracy, prognoz dotyczących rozwoju technologii, a także strategii rozwoju kraju lub regionu.

#### Odniesienie do kwalifikacji o zbliżonym charakterze (art. 15 ust. 1 pkt 2k)

Wyjaśnienie, czym kwalifikacja różni się od wybranych kwalifikacji o zbliżonym charakterze. Punktem odniesienia powinny być kwalifikacje funkcjonujące w ZSK. Ponadto wskazanie kwalifikacji wpisanych do ZRK, które zawierają co najmniej jeden taki sam zestaw efektów.

#### Grupy adresatów (art. 15 ust. 1 pkt 2f)

Informacja na temat grup osób, które mogą być szczególnie zainteresowane uzyskaniem danej kwalifikacji, np. osoby zarządzające nieruchomościami, specjaliści z zakresu telekomunikacji, kobiety powracające na rynek pracy.

#### Warunki przystąpienia do walidacji (art. 15 ust. 1 pkt 2g)

Określenie (w razie potrzeby) warunków, które musi spełniać osoba, aby przystąpić do walidacji i móc uzyskać kwalifikację (np. wymagany poziom wykształcenia).

Podczas określania tych warunków warto mieć na uwadze, że nie są one tożsame z warunkami zatrudnienia. Doświadczenie zawodowe powinno być wskazywane jako warunek jedynie w uzasadnionych przypadkach – kompetencje wynikające z praktyki zawodowej powinny być odzwierciedlone przede wszystkim w efektach uczenia się wymaganych dla kwalifikacji.

Wskazane warunki przystąpienia do walidacji powinny być możliwe do zweryfikowania.

#### Typowe możliwości wykorzystania kwalifikacji (art. 15 ust. 1 pkt 2j)

Omówienie perspektyw zatrudnienia i dalszego uczenia się, najistotniejszych z punktu widzenia rozwoju osobistego i zawodowego osób zainteresowanych uzyskaniem kwalifikacji.

Możliwe jest wskazanie przykładowych stanowisk pracy, na które będzie mogła aplikować osoba posiadająca daną kwalifikację.

#### Uprawnienia związane z posiadaniem kwalifikacji (art. 15 ust. 1 pkt 2e)

Wskazanie, o jakie uprawnienia może się ubiegać osoba po uzyskaniu kwalifikacji. Jeśli z uzyskaniem kwalifikacji nie wiąże się uzyskanie uprawnień, należy wpisać "Nie dotyczy".

### Opis efektów uczenia się i wymagań dotyczących walidacji

#### Syntetyczna charakterystyka efektów uczenia się (art. 9 ust. 1 pkt 1a)

Zwięzła, ogólna charakterystyka wiedzy, umiejętności i kompetencji społecznych poprzez określenie działań, do których podjęcia będzie przygotowana osoba posiadająca daną kwalifikację.

Syntetyczna charakterystyka efektów uczenia się powinna nawiązywać do charakterystyki odpowiedniego poziomu PRK, w szczególności odpowiadać na pytania o przygotowanie osoby posiadającej kwalifikację do samodzielnego działania w warunkach mniej lub bardziej przewidywalnych, wykonywania działań o różnym poziomie złożoności, podejmowania określonych ról w grupie, ponoszenia odpowiedzialności za jakość i skutki działań (własnych lub kierowanego zespołu).

#### Poszczególne efekty uczenia się w zestawach (art. 9 ust. 1 pkt 1c)

Zestaw efektów uczenia się to wyodrębniona część efektów uczenia się wymaganych dla danej kwalifikacji. Poszczególne efekty uczenia się powinny być wzajemnie ze sobą powiązane, uzupełniające się oraz przedstawione w sposób uporządkowany (np. od prostych do bardziej złożonych).

Poszczególne efekty uczenia się są opisywane za pomocą: umiejętności (tj. zdolności wykonywania zadań i rozwiązywania problemów) oraz kryteriów weryfikacji, które doprecyzowują ich zakres oraz określają niezbędne wiedzę i kompetencje społeczne.

Poszczególne efekty uczenia się powinny być:

- jednoznaczne niebudzące wątpliwości, pozwalające na zaplanowanie i przeprowadzenie walidacji (których wyniki będą porównywalne), oraz dające możliwość odniesienia do poziomu PRK,
- realne możliwe do osiągnięcia przez osoby, dla których dana kwalifikacja jest przewidziana,
- możliwe do zweryfikowania podczas walidacji,
- zrozumiałe dla osób potencjalnie zainteresowanych kwalifikacją.

Podczas opisywania poszczególnych efektów uczenia się korzystne jest stosowanie czasowników operacyjnych (np. *rozróżnia*, *uzasadnia*, *montuje*).

#### Wyodrębnione zestawy efektów uczenia się (art. 9 ust. 1 pkt 1b)

Wykaz zestawów efektów uczenia się wymaganych dla kwalifikacji zawierający: numer porządkowy (1, 2, …), nazwy zestawów, orientacyjne odniesienie każdego zestawu do poziomu PRK oraz orientacyjny nakład pracy potrzebny do osiągnięcia efektów uczenia w każdym zestawie.

Nazwa zestawu powinna:

- nawiązywać do efektów uczenia się wchodzących w skład danego zestawu lub odpowiadać specyfice wchodzących w jego skład efektów uczenia się,
- być możliwie krótka,
- nie zawierać skrótów,
- gdy jest to możliwe, być oparta na rzeczowniku odczasownikowym, np. *gromadzenie*, *przechowywanie*, *szycie*.

#### Wymagania dotyczące walidacji i podmiotów przeprowadzających walidację (art. 15 ust. 1 pkt 2h)

Określenie wymagań stanowiących podstawę do przeprowadzania walidacji w różnych instytucjach. Wymagania powinny dotyczyć:

- metod stosowanych w walidacji służących weryfikacji efektów uczenia się wymaganych dla kwalifikacji, ale także (o ile to potrzebne) identyfikowaniu i dokumentowaniu efektów uczenia się;
- zasobów kadrowych wymagań kompetencyjnych w stosunku do osób przeprowadzających walidację;
- sposobu prowadzenia walidacji oraz warunków organizacyjnych i materialnych niezbędnych do prawidłowego prowadzenia walidacji.

Wymagania dotyczące walidacji mogą być wskazane dla pojedynczych zestawów efektów uczenia się lub dla całej kwalifikacji.

Wymagania mogą być uzupełnione o dodatkowe wskazówki dla instytucji oraz osób projektujących i przeprowadzających walidacje, a także dla osób ubiegających się o uzyskanie kwalifikacji.

### Inne elementy opisu kwalifikacji rynkowej

#### Nazwa kwalifikacji (art. 15 ust. 1 pkt 2a)

Pełna nazwa kwalifikacji, która ma być widoczna w ZRK i być umieszczana na dokumencie potwierdzającym jej uzyskanie.

Nazwa kwalifikacji (na ile to możliwe) powinna:

- jednoznacznie identyfikować kwalifikację,
- różnić się od nazw innych kwalifikacji,
- różnić się od nazwy zawodu, stanowiska pracy, tytułu zawodowego, uprawnienia,
- być możliwie krótka,
- nie zawierać skrótów,
- być oparta na rzeczowniku odczasownikowym, np. *gromadzenie*, *przechowywanie*, *szycie*.

#### Nazwa dokumentu potwierdzającego nadanie kwalifikacji (art. 15 ust. 1 pkt 2b)

Nazwa dokumentu potwierdzającego nadanie kwalifikacji, a także okres jego ważności i w razie potrzeby warunki przedłużenia ważności.

W przypadku kwalifikacji nadanej na czas określony należy wskazać, po jakim czasie konieczne jest odnowienie ważności kwalifikacji, oraz omówić warunki, jakie muszą być spełnione, aby ważność dokumentu została przedłużona.

#### Propozycje dotyczące przypisania poziomu PRK do kwalifikacji (art. 15 ust. 1 pkt 4)

Oprócz propozycji dotyczącej przypisania do danej kwalifikacji poziomu PRK (od 1 do 8), ustawa nakazuje przedstawienie propozycji odniesienia do odpowiedniego poziomu Sektorowej Ramy Kwalifikacji, jeśli w danym sektorze lub branży jest sektorowa rama i jest ona włączona do ZSK.

#### Orientacyjny nakład pracy potrzebny do uzyskania kwalifikacji (art. 15 ust. 1 pkt 2c)

Przeciętna liczba godzin, które trzeba poświęcić na osiągnięcie efektów uczenia się wymaganych dla danej kwalifikacji oraz na ich walidację (1 godzina = 60 minut).

W pierwszej kolejności warto ustalić orientacyjny nakład pracy dla poszczególnych zestawów efektów uczenia się. Orientacyjny nakład pracy dla kwalifikacji odpowiada sumie nakładu pracy potrzebnego do uzyskania wyodrębnionych w niej zestawów efektów uczenia się.

Wybrane informacje o kwalifikacji skierowane do osób zainteresowanych uzyskaniem kwalifikacji oraz do pracodawców, które pozwolą im szybko ocenić, czy dana kwalifikacja jest właśnie tą, której poszukują. Krótka charakterystyka może odpowiadać na pytanie: "Jakie działania lub zadania jest w stanie podejmować osoba posiadająca daną kwalifikację?".

#### **Opisywanie kwalifikacji nadawanych poza systemami oświaty i szkolnictwa wyższego**

Poradnik opracowano z myślą o osobach zainteresowanych opisem kwalifikacji nadawanych poza systemami oświaty i szkolnictwa wyższego. Publikacja przybliża zakres i charakter informacji wymaganych we wnioskach o włączenie kwalifikacji do Zintegrowanego Systemu Kwalifikacji. Do każdego pola dołączono komentarze, pytania ukierunkowujące, które warto sobie zadać w toku pracy nad poszczególnymi elementami opisywanej kwalifikacji, a także przykłady z prac pilotażowych oraz odpowiedzi na najczęściej zadawane pytania.

#### **Instytut Badań Edukacyjnych**

Głównym zadaniem Instytutu jest prowadzenie badań, analiz i prac przydatnych w rozwoju polityki i praktyki edukacyjnej.

Instytut zatrudnia badaczy zajmujących się edukacją – pedagogów, socjologów, psychologów, ekonomistów, politologów i przedstawicieli innych dyscyplin naukowych – wybitnych specjalistów w swoich dziedzinach, o różnych doświadczeniach zawodowych, które obejmują, oprócz badań naukowych, także pracę dydaktyczną, doświadczenie w administracji publicznej czy działalność w organizacjach pozarządowych.

Instytut uczestniczy w realizacji międzynarodowych projektów badawczych oraz projektów systemowych współfinansowanych przez Unię Europejską ze środków Europejskiego Funduszu Społecznego.

#### Kontakt:

#### **Instytut Badań Edukacyjnych**

ul. Górczewska 8, 01-180 Warszawa tel. +48 22 241 71 70 e-mail: krkbiuro@ibe.edu.pl www.kwalifikacje.edu.pl

Projekt współfinansowany ze środków Unii Europejskiej w ramach Europejskiego Funduszu Społecznego

Egzemplarz bezpłatny